início > temática 01 > KWord

## **Atividade 01: KWord**

1. Propomos a criação de um documento no KWord cujo tema é "Minhas impressões sobre a Tecnologia na Educação". Este documento deverá constar suas impressões sobre o que as Tecnologias Digitais (ex.: computadores, Internet etc.) podem contribuir para o processo de ensino-aprendizagem e quais os seus impactos nas escolas. O texto deverá atender aos seguintes itens:

- a) Título: fonte: Arial, tamanho 14 pt; Centralizado
- b) Corpo do texto: fonte: Arial, tamanho 12 pt; Justificado.

(Este documento não deverá ultrapassar uma página).

2. Salve seu arquivo com seu nome e compartilhe-o com seus colegas através da ferramenta de Portfólio do E-Proinfo.

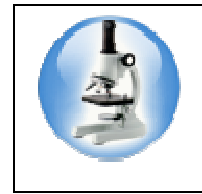

## **Para Saber Mais:**

1) Texto sobre KWord da Wikipédia (http://pt.wikipedia.org/wiki/KWord). (Acessado em 27/01/2010).

Para dar continuidade às aulas, clique em Temática 1 e escolha outro tópico.